**BENCOS Crack Registration Code Download**

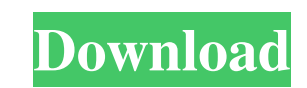

### **BENCOS Activation Download [Latest] 2022**

BENCOS Crack Free Download is a lightweight software application that helps users convert and compress large video files into smaller items using the H.264 or VP8 video compression format. It sports a clean and straightfor BENCOS allows you to upload files into the working environment using the built-in browse function or "drag and drop" operations. It offers support for batch processing, which means you can add multiple clips and convert th codec, profile, bitrate, size, and output format, while the audio ones can be tweaked in terms of codec and bitrate. Additionally, the tool gives you the possibility to select the language and subtitle, choose the ratio fo doesn't put a lot of stress on CPU and memory, so the overall performance of the computer is not affected. To sum it up, BENCOS offers a handy set of parameters but it still needs some improvements in order to speed up the It sports a clean and straightforward layout that offers quick access to a set of well-organized functions. The program works with the following file formats: AVI, MKV, MP4, OGM, and others, and lets you export the clips t add multiple clips and convert them at the same time. What's more, you can pause or stop the

BENCOS is a lightweight software application that helps users convert and compress large video files into smaller items using the H.264 or VP8 video compression format. It sports a clean and straightforward layout that off upload files into the working environment using the built-in browse function or "drag and drop" operations. It offers support for batch processing, which means you can add multiple clips and convert them at the same time. and output format, while the audio ones can be tweaked in terms of codec and bitrate. Additionally, the tool gives you the possibility to select the language and subtitle, choose the ratio format, normalize the audio strea CPU and memory, so the overall performance of the computer is not affected. To sum it up, BENCOS offers a handy set of parameters but it still needs some improvements in order to speed up the encoding and compressing opera allows you to convert almost all the popular formats and types. freeware, a program that allows you to convert almost all the popular formats and types. freeware - a program that allows you to convert almost all the popula allows you to convert almost all the popular formats and types. freeware - 09e8f5149f

#### **BENCOS Crack**

### **BENCOS Crack**

Our tool, "BENCOS", helps you compress large multimedia files into smaller ones. Being able to work with different formats (AVI, MKV, OGM, MP4, etc.) and operating systems (Windows, Mac, Linux) are very common tasks for ev WAV audio files processing • Operating system support: Windows, Linux, and Mac OS X • Optimized and easy-to-use interface • Graphical batch conversion with pause/resume • Video preview mode • Configurable video and audio p generator • Previews/logs mode • Other video settings BENCOS installation: BENCOS is a freeware application. Its installation process only requires few mouse clicks. You do not need to register your copy of the software. S Windows), FLAC (for Mac), OGG, OGG (Theora version 1.1), and OGG (Theora version 1.1), and OGG (Theora version 2.0), AC-3, DTS, AIFF, AU, and FLAC (for Windows) BENCOS limitations: The software can work only with uncompres the features of the program as long as the program's author will not be liable for any changes. • It's allowed to make a donation to the developer through the PayPal service. • The updated file

# **What's New in the?**

BENCOS is a simple and fast tool for converting and compressing video files, all you need to do is select the format, set the values that are relevant to the video and go. BENCOS was coded for Windows XP and Windows XP and 3GP, 4K, FLV, and MTS. BENCOS video converter supports both H.264 and VP8 video encoder, and the output format is compatible with different video players for common file formats such as: AVI, MKV, MP4, OGM, MOV, WMV, ASF, and extract it after downloading. 2. Double-click the executable file to install and run it. 3. If the software tells you that the installation was successful, start it. 4. You can find BENCOS: 1. Start the video converter audio settings can be changed for specific audio streams, as well as the volume of each one. 5. If you want to edit the video, choose a way to edit, and choose a frame to be edited. 6. If you want to create a trailer, choo or go to the Image section to change the size of the image. 9. Under the image section, you can change the aspect ratio of the image. 10. To choose the resolution, go to the Video section. 11. Select the resolution from th

## **System Requirements For BENCOS:**

In this simple tutorial, we will cover the following basic instructions about how to make video tutorial from the beginning. If you do not have any experience in learning how to make video Tutorial Maker (VTM). We also rec tutorial in PowerPoint, you will need the following things: 1. A Background 2. Headphone or Speakers What

Related links:

<http://indianscanada.com/?p=7341> <https://tbone.fi/wp-content/uploads/2022/06/MindNet.pdf> <https://buyliveme.com/wp-content/uploads/2022/06/blascha.pdf> [https://freetalkusa.app/upload/files/2022/06/kXBqDaIHy1RXKo3GpAUg\\_08\\_0637e5cd36acb9ceb6e9bec856570616\\_file.pdf](https://freetalkusa.app/upload/files/2022/06/kXBqDaIHy1RXKo3GpAUg_08_0637e5cd36acb9ceb6e9bec856570616_file.pdf) [http://chatroom.thabigscreen.com:82/upload/files/2022/06/5ARUjt2zj3WLLGM8eoWc\\_08\\_7bb25861cf4882183d7fd704b52007e5\\_file.pdf](http://chatroom.thabigscreen.com:82/upload/files/2022/06/5ARUjt2zj3WLLGM8eoWc_08_7bb25861cf4882183d7fd704b52007e5_file.pdf) <https://sfinancialsolutions.com/transposer-crack-torrent-activation-code-for-windows-final-2022/> <https://ahlihouse.com/carnac-free-license-key-download/> <http://mkyongtutorial.com/bino-6-1-2-crack-download-updated-2022> <http://viabestbuy.co/?p=8403> <http://marketingseoservice.com/wp-content/uploads/LiteShell.pdf> <https://www.ecobags.in/wp-content/uploads/2022/06/CheckIP.pdf> <https://vedakavi.com/wp-content/uploads/2022/06/DropboxSync.pdf> <https://cdn.scholarwithin.com/media/20220607215834/JAMA.pdf> <https://drwellness.net/resource-crack-3264bit-april-2022/> [https://awinkiweb.com/wp-content/uploads/2022/06/Burp\\_Suite.pdf](https://awinkiweb.com/wp-content/uploads/2022/06/Burp_Suite.pdf) [https://obscure-chamber-07315.herokuapp.com/Portable\\_Se7en\\_Theme\\_Source\\_Patcher.pdf](https://obscure-chamber-07315.herokuapp.com/Portable_Se7en_Theme_Source_Patcher.pdf) [http://revivehopeforhealth.org/wp-content/uploads/2022/06/BitDefender\\_Chat\\_Encryption\\_Crack\\_\\_\\_Torrent\\_MacWin.pdf](http://revivehopeforhealth.org/wp-content/uploads/2022/06/BitDefender_Chat_Encryption_Crack___Torrent_MacWin.pdf) <https://bluesteel.ie/wp-content/uploads/2022/06/GCStatistic.pdf> <http://fritec-doettingen.ch/wp-content/uploads/2022/06/zakagoo.pdf> <https://pouss-mooc.fr/2022/06/08/tmpgenc-crack-free-download-for-windows/>